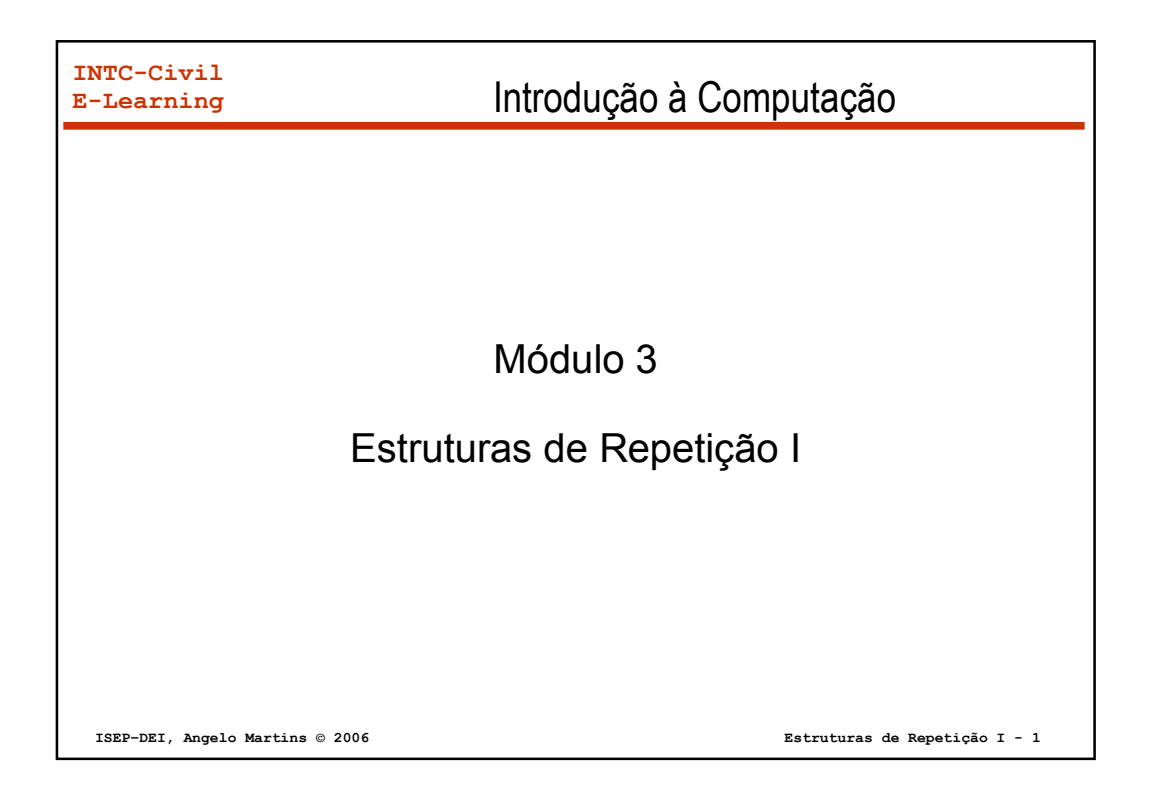

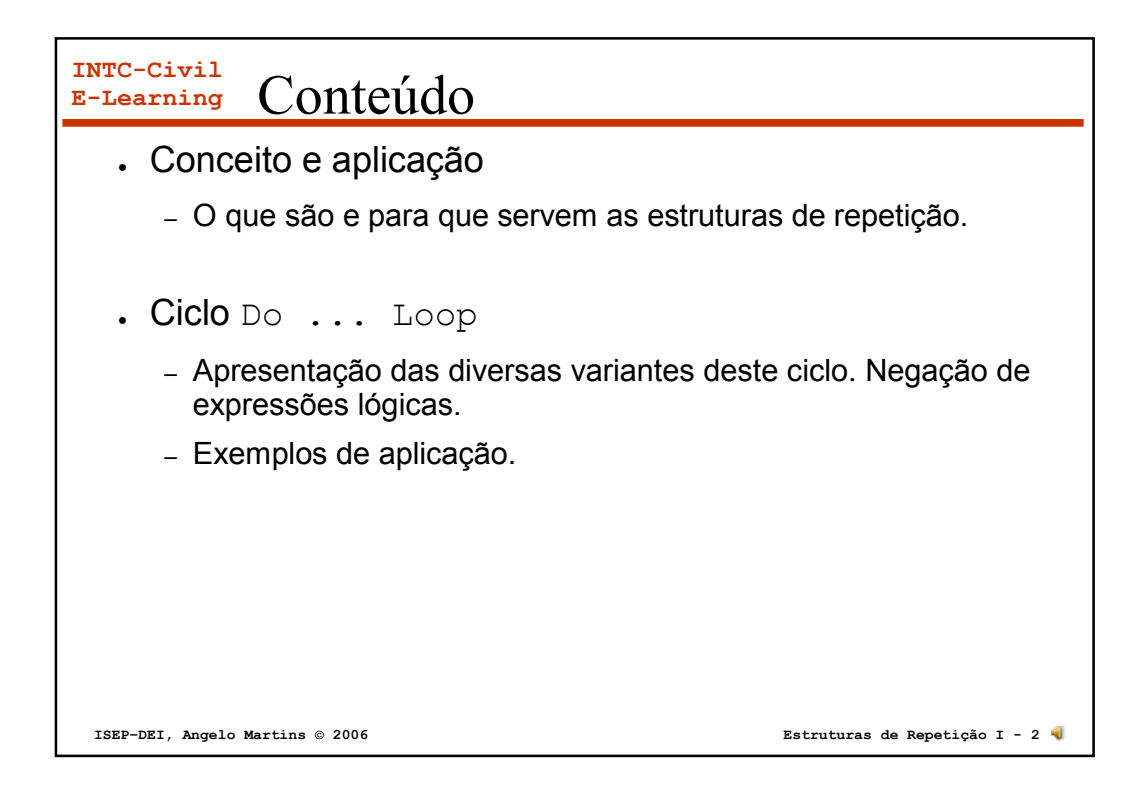

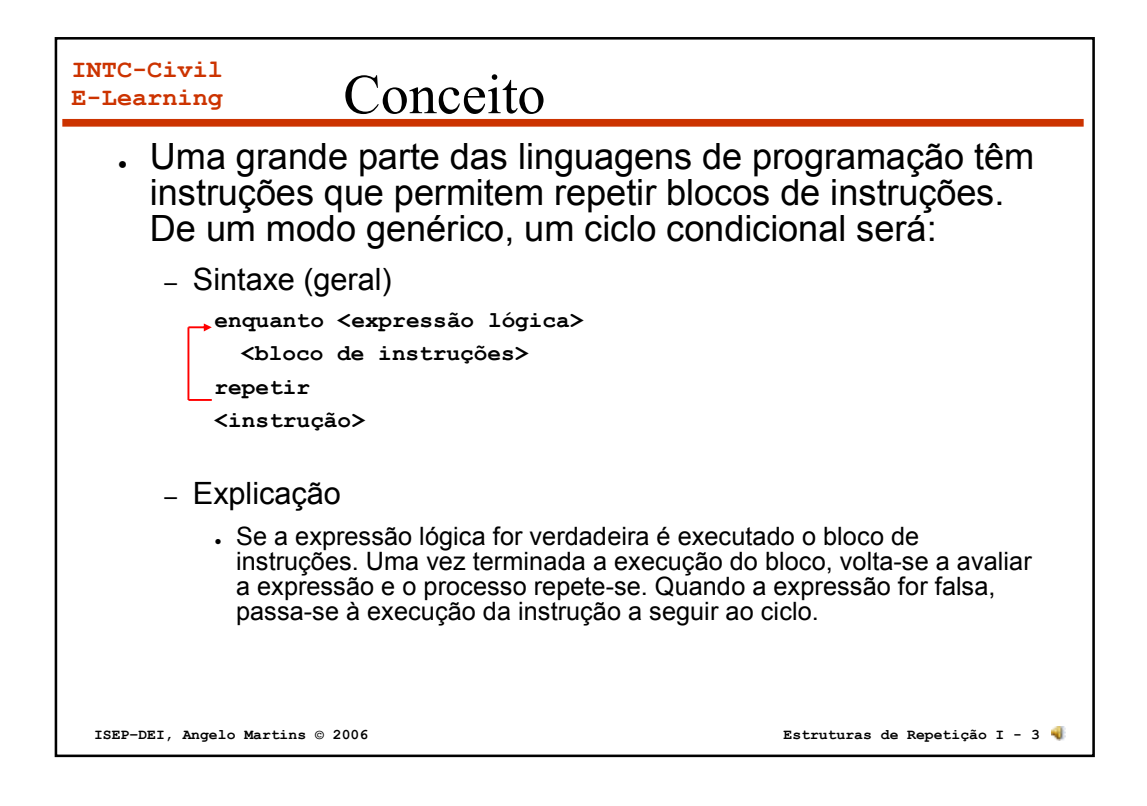

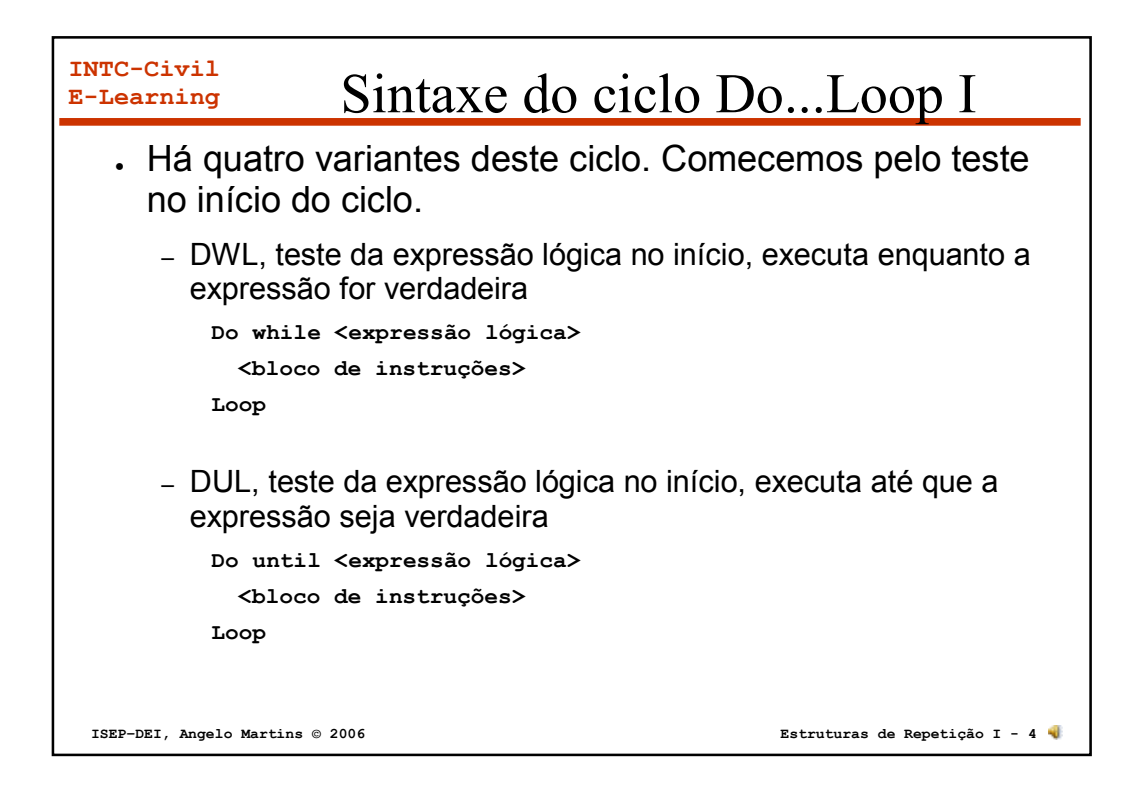

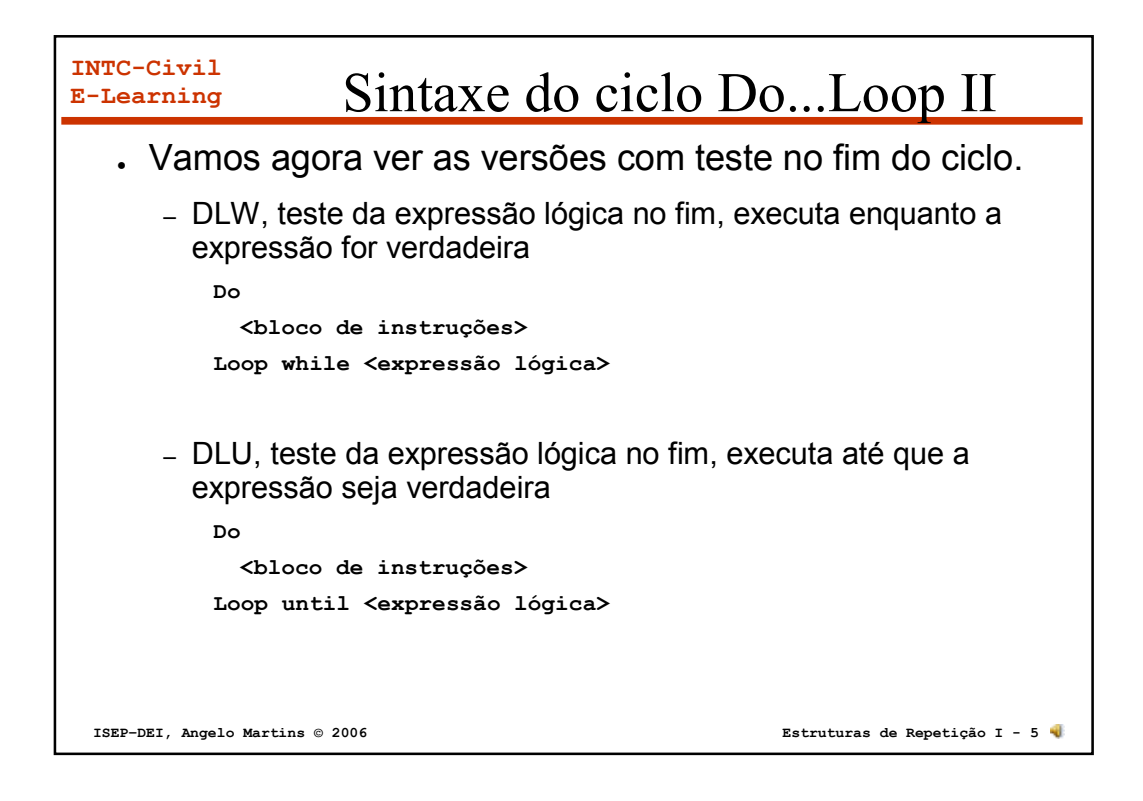

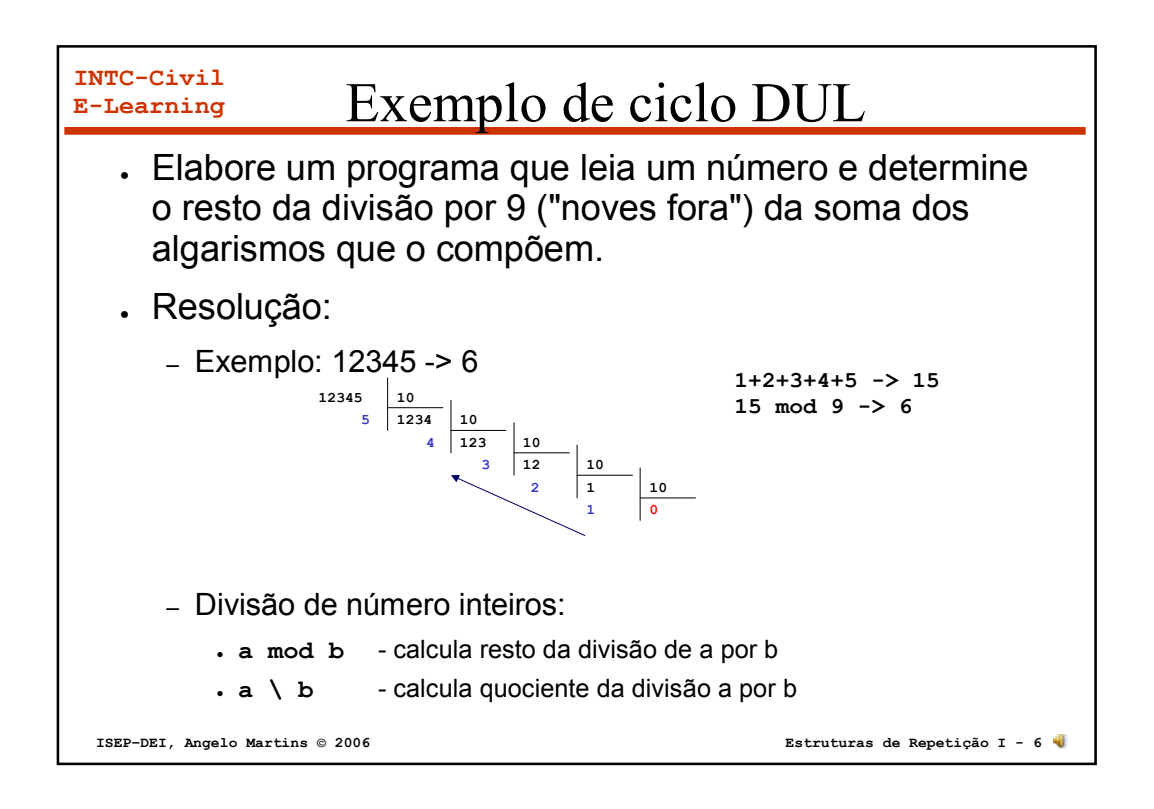

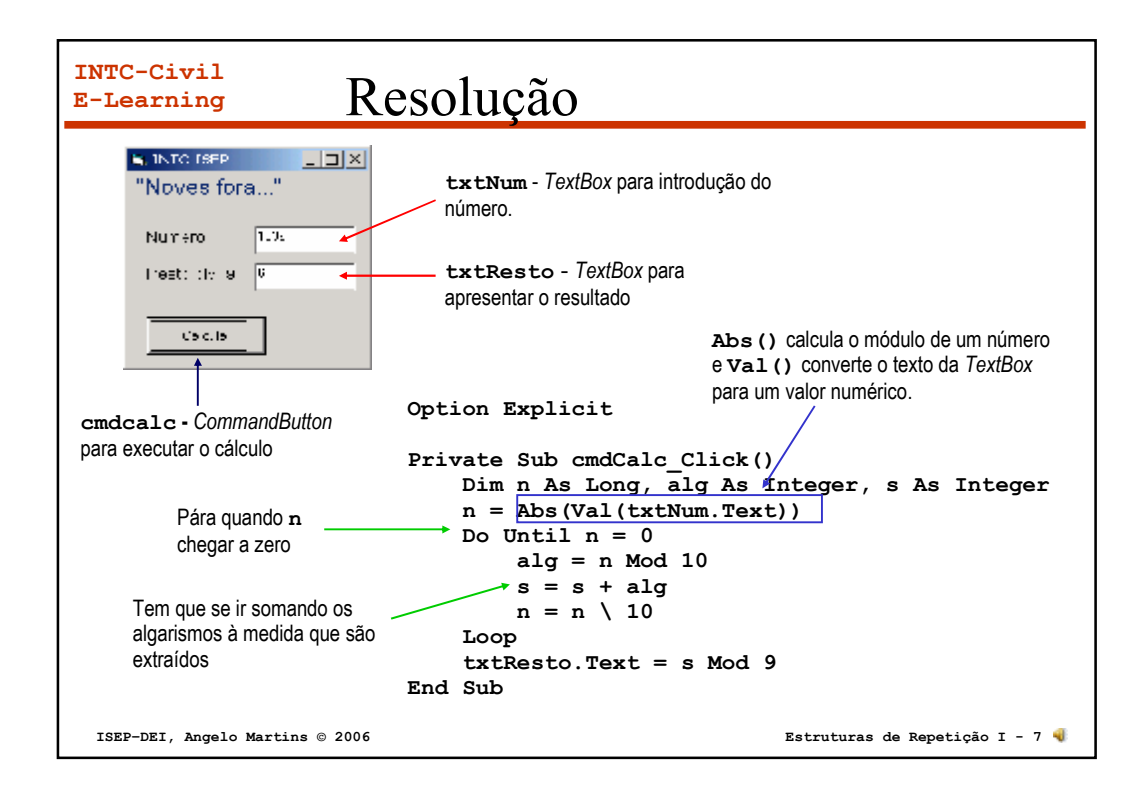

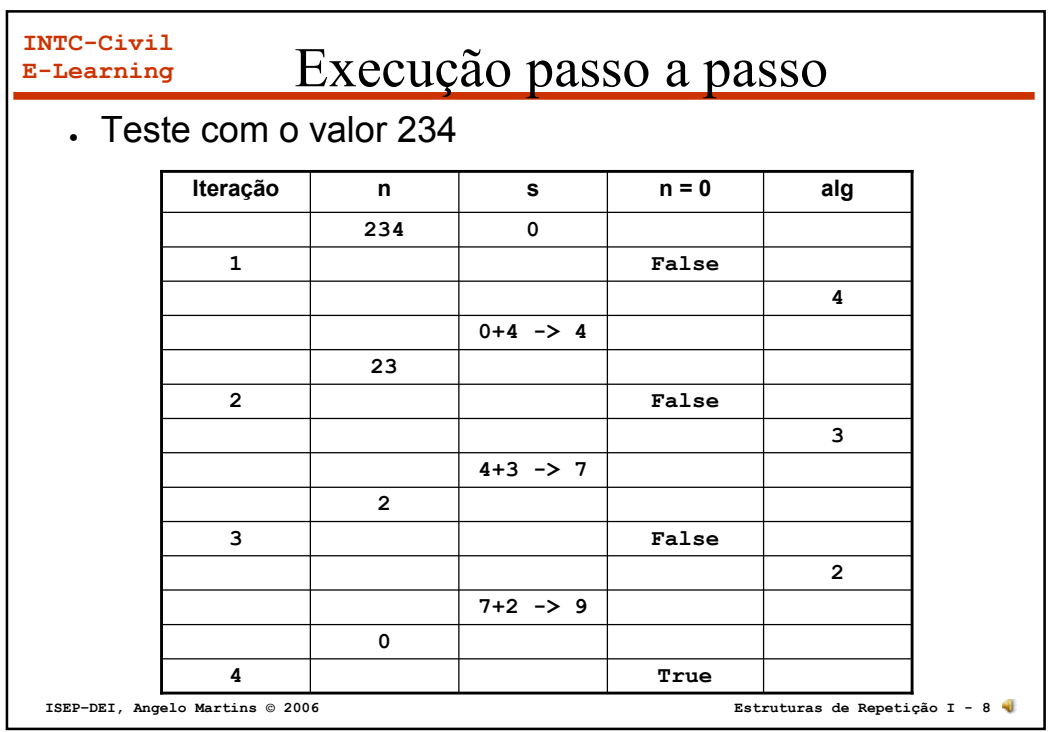

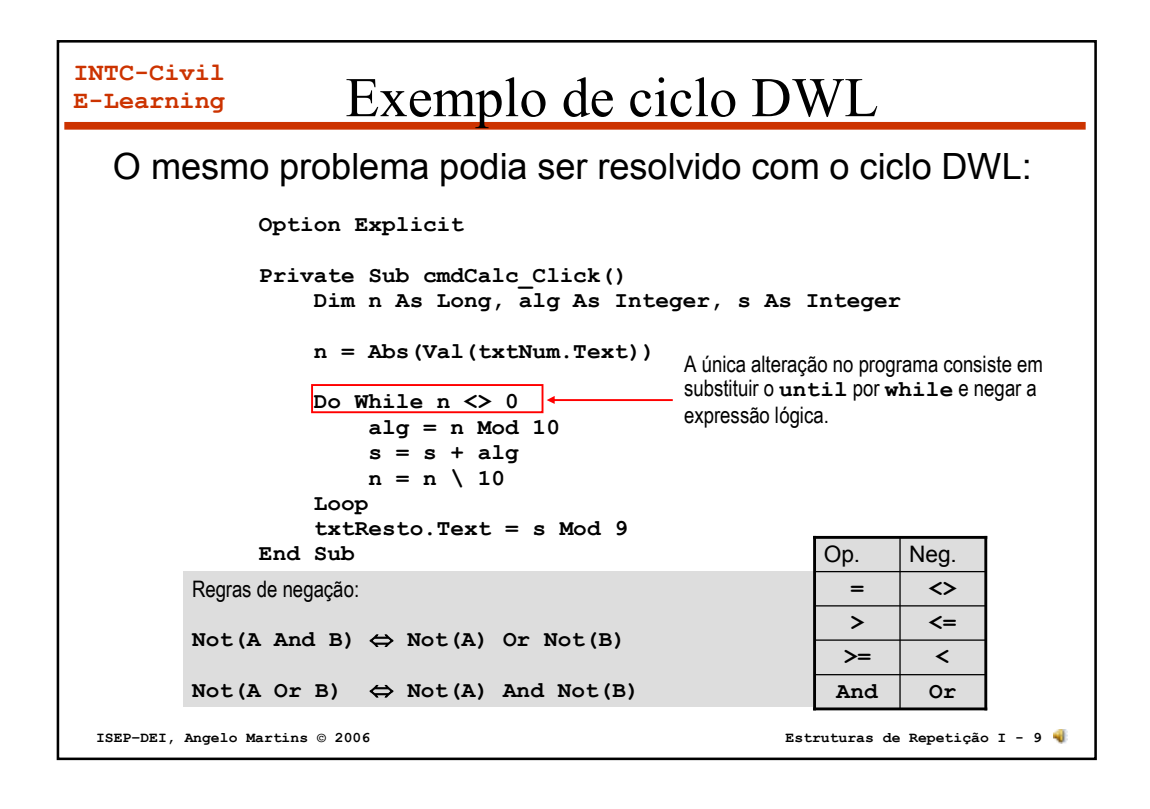

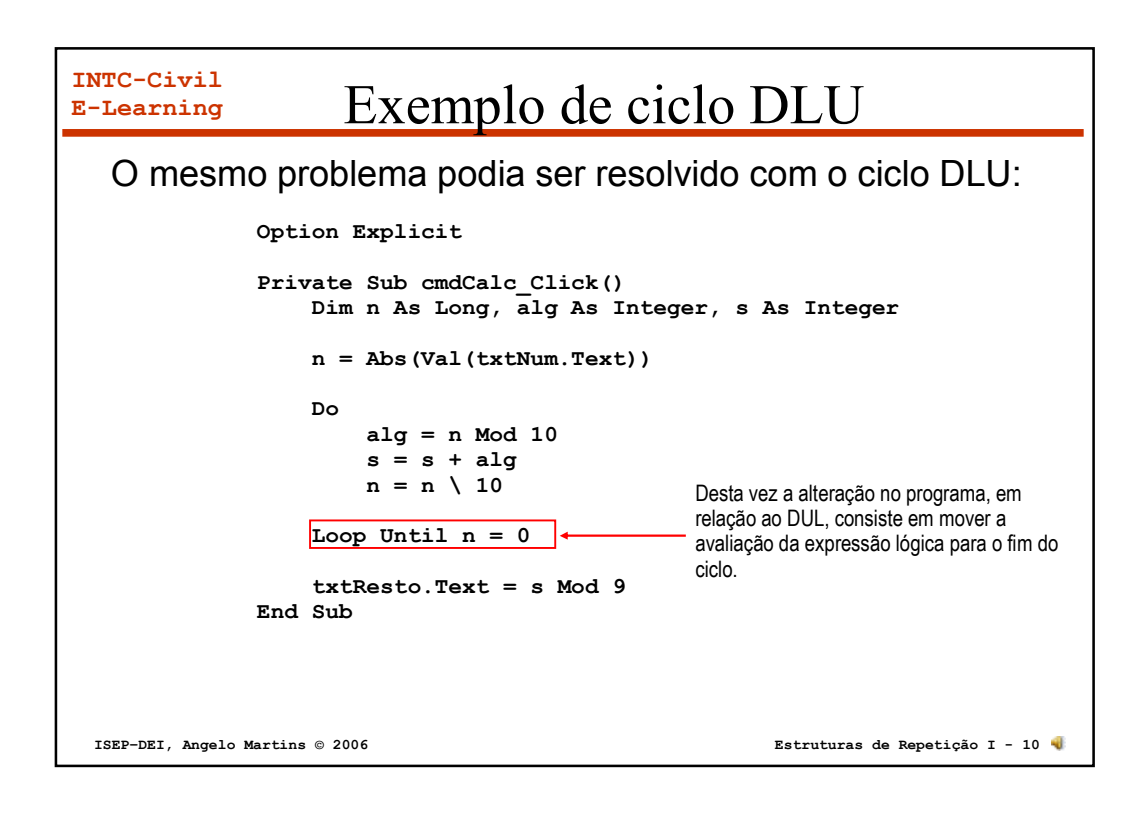

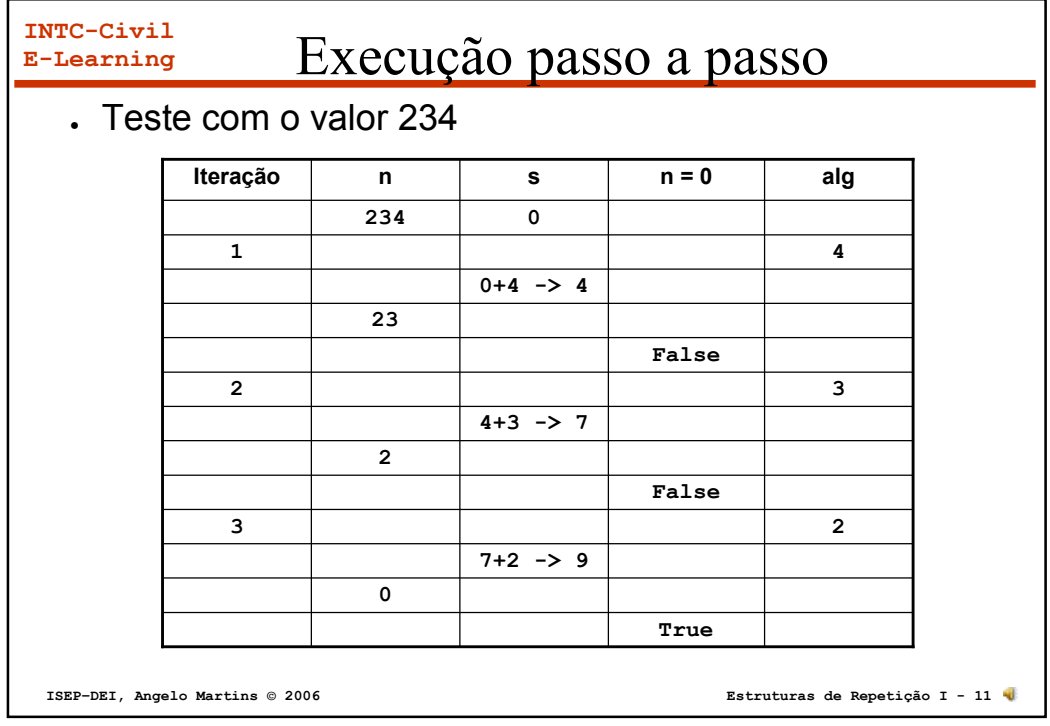

**INTC-Civil E-Learning ISEP–DEI, Angelo Martins © 2006 Estruturas de Repetição I - 12 Option Explicit Private Sub cmdCalc\_Click() Dim n As Long, alg As Integer, s As Integer n = Abs(Val(txtNum.Text)) Do alg = n Mod 10 s = s + alg**  $n = n \setminus 10$ Loop while  $n \leq 0$ **txtResto.Text = s Mod 9 End Sub** Exemplo de ciclo DLW O mesmo problema podia ser resolvido com o ciclo DLW: Desta vez a alteração no programa, em relação ao DLU, consiste em negar a expressão lógica.

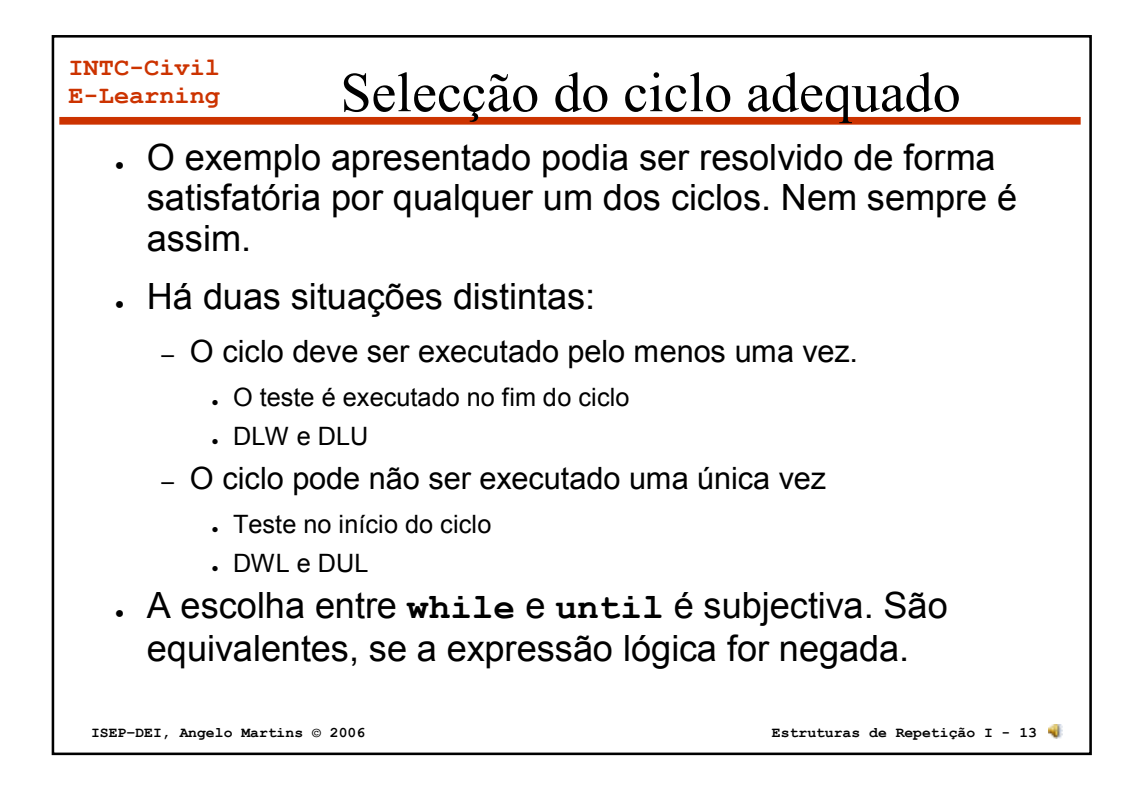

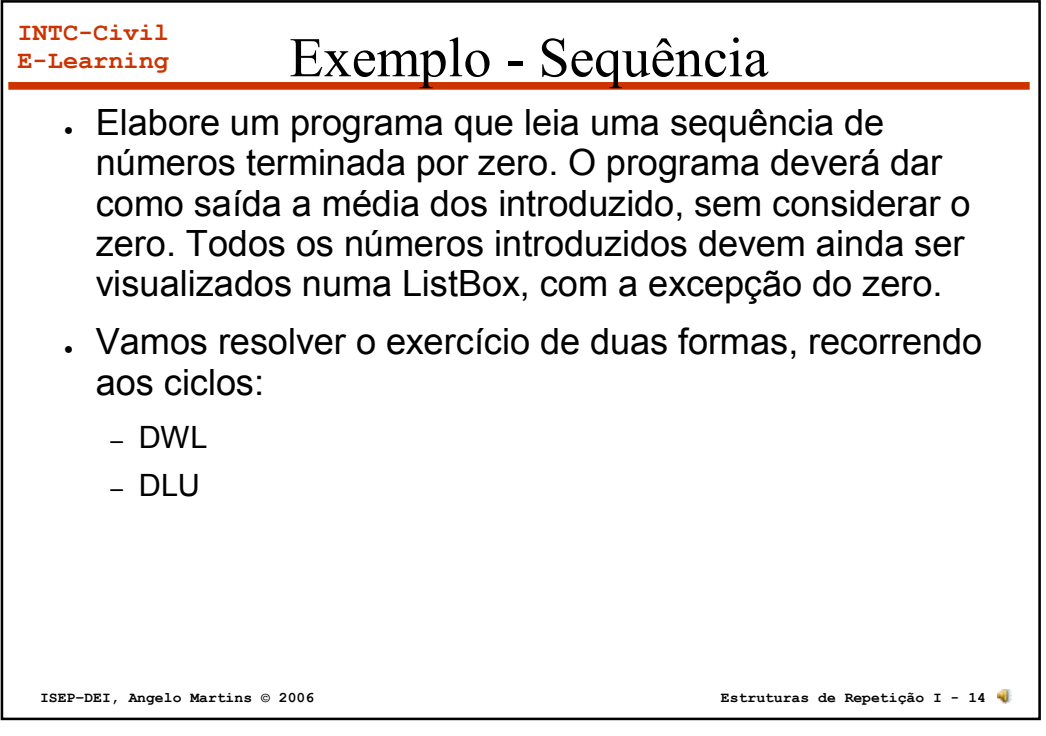

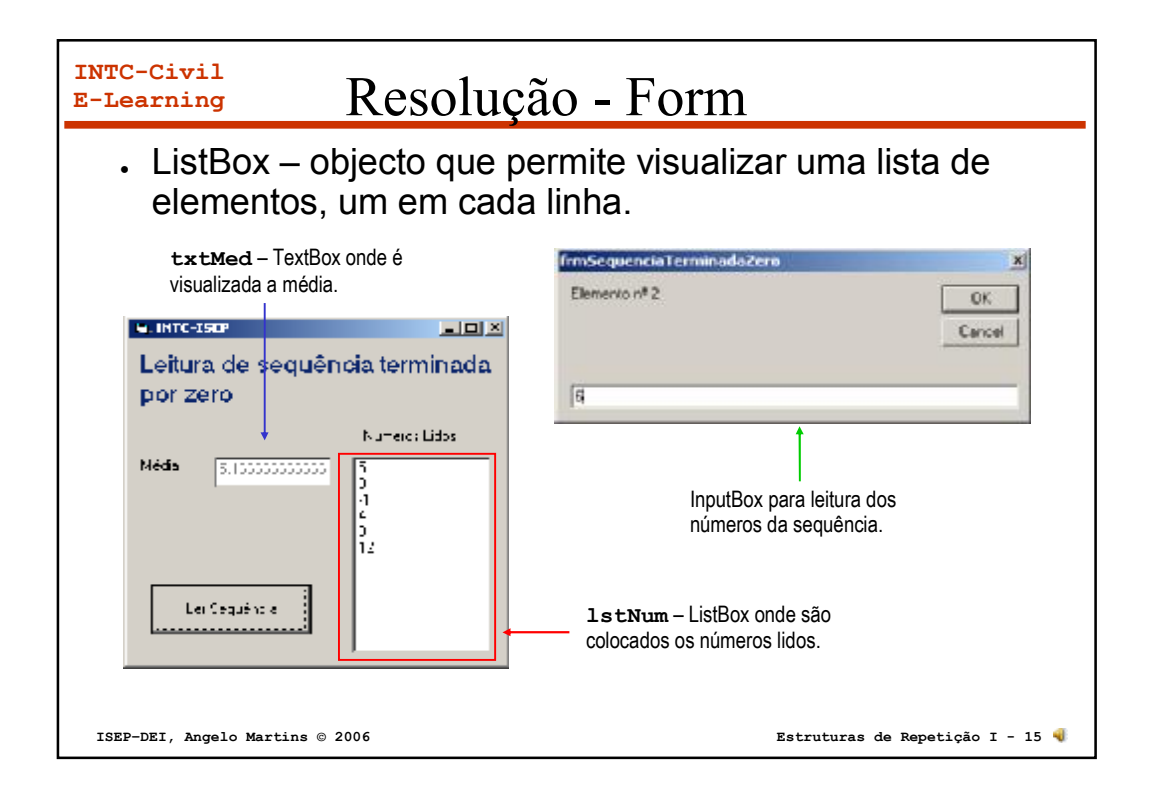

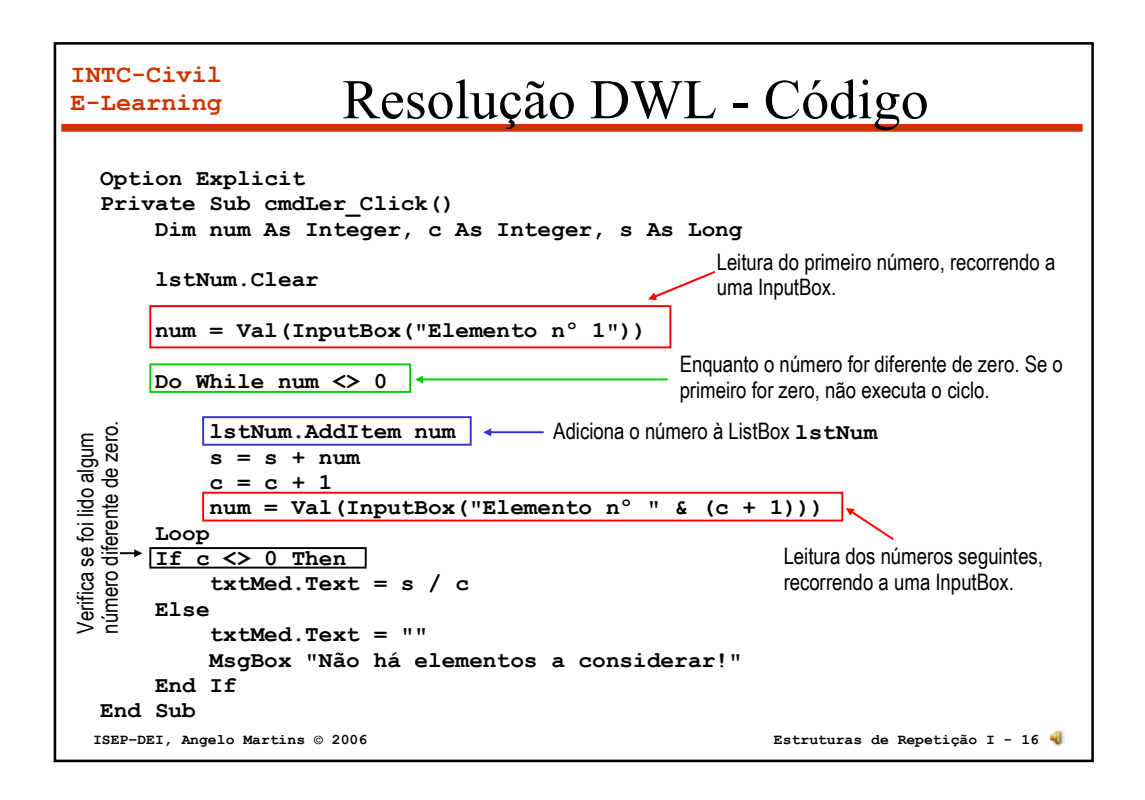

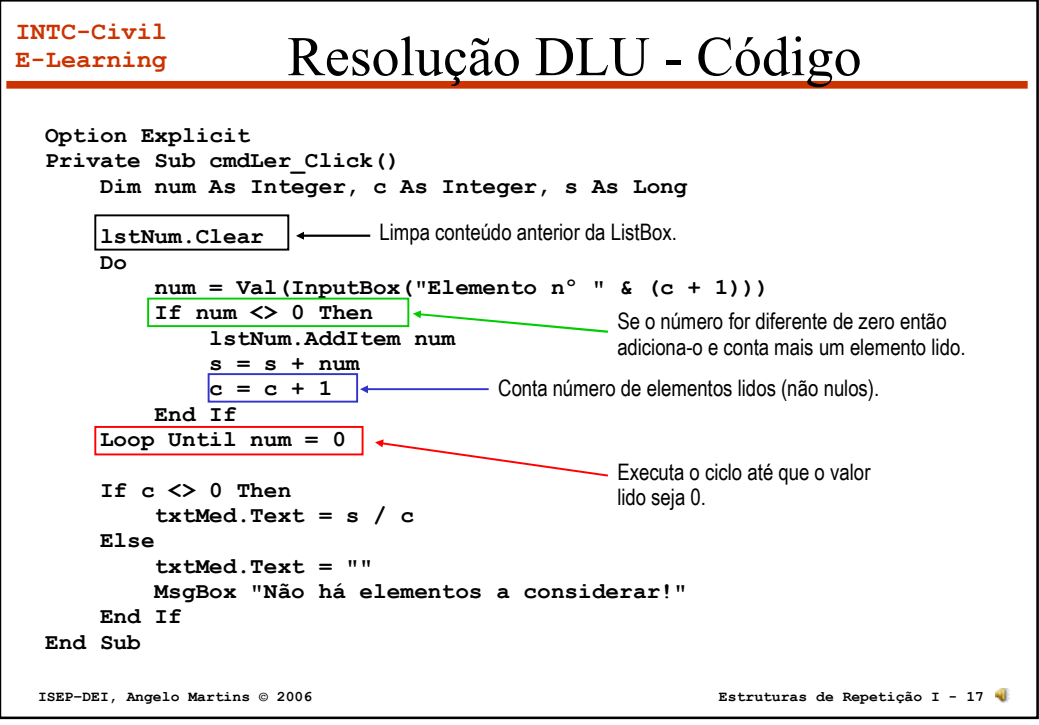